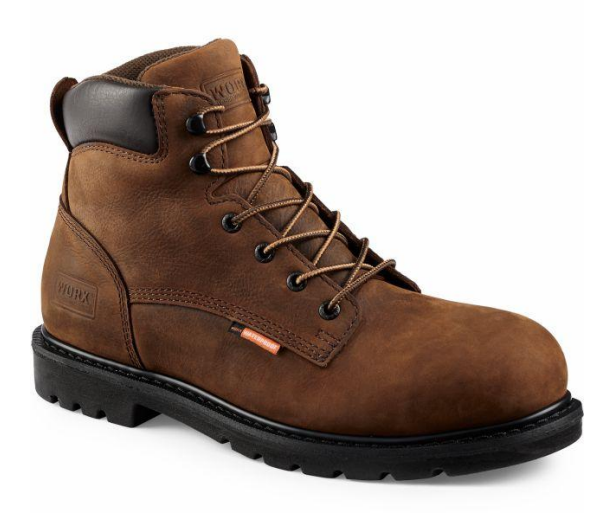

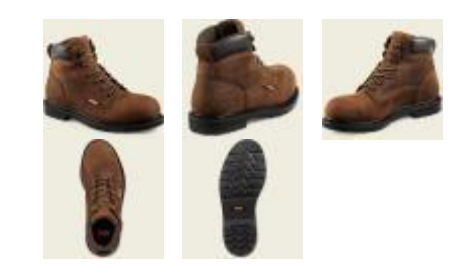

redwingsafety.com | © Red Wing Shoe Company, Inc.

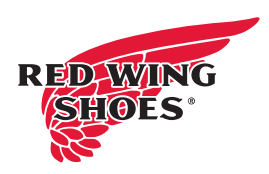

# **WORX STYLE #5606 MEN'S 6-INCH BOOT BROWN**

**ELECTRICAL HAZARD EH WATERPROOF** 

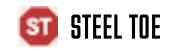

## ABOUT THE 5606

Leather Type Full Grain, Waterproof Leather Name Brown Leather **Construction** Direct Attach Welt **Insole** Polyurethane **Shank** Steel  $Last 696$ **Outsole** ENDURANCE Arrowhead Non-Marking Yes Defined Heel Yes-90 Degrees **Country of Origin** Made in Cambodia Safety Rating ASTM F2413-11, M/I/75/C/75, EH Care Products NaturSeal™, Leather Protector Sizes M 8-12, 13, 14<br>WW 8-12, 13 Waterproof Method Waterproof Membrane Warranty 6 Month Waterproof

### **TECHNOLOGIES**

Electrical Hazard, Steel Toe, Waterproof, Core Style

#### **OUTSOLE PROPERTIES**

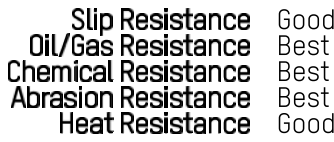